# **Building Java Programs Chapter 6**

File Processing

Copyright (c) Pearson 2013. All rights reserved.

# **Input/output (I/O)**

import java.io.\*;

- Create a File object to get info about a file on your drive.
	- (This doesn't actually create a new file on the hard disk.)

**File f** = **new File**("example.txt"); if (**f.exists()** && **f.length()** > 1000) { **f.delete()**;

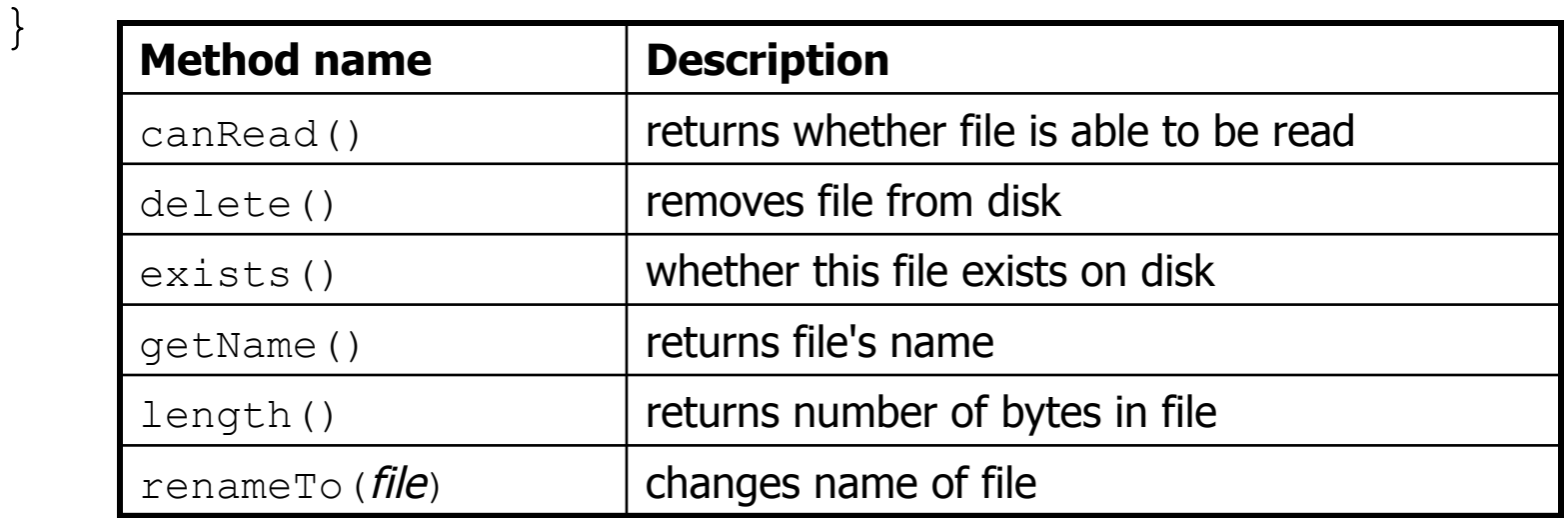

# **Reading files**

• To read a file, pass a File when constructing a Scanner. Scanner **name** = new Scanner(new File("**file name**"));

#### – Example:

File file = new File("mydata.txt"); Scanner input = new Scanner (file) ;

#### – or (shorter):

Scanner input = new Scanner(**new File("mydata.txt")**);

# **File paths**

- **absolute path**: specifies a drive or a top "/" folder
	- C:/Documents/smith/hw6/input/data.csv
	- Windows can also use backslashes to separate folders.

• **relative path**: does not specify any top-level folder

names.dat input/kinglear.txt

– Assumed to be relative to the *current directory*:

```
Scanner input = new Scanner(new File("data/
readme.txt"));
```
If our program is in  $H:$  /hw6, Scanner will look for H:/hw6/data/readme.txt

# **Compiler error w/ files**

```
import java.io.*; // for File 
import java.util.*; // for Scanner 
public class ReadFile { 
     public static void main(String[] args) { 
        Scanner input = new Scanner(new File("data.txt"));
        String text = input.next();
         System.out.println(text); 
 } 
}
```
#### • The program fails to compile with the following error:

```
ReadFile.java:6: unreported exception 
   java.io.FileNotFoundException; 
must be caught or declared to be thrown 
            Scanner input = new Scanner(new File("data.txt"));
\mathcal{L}^{\mathcal{A}} and \mathcal{L}^{\mathcal{A}} and \mathcal{L}^{\mathcal{A}} and \mathcal{L}^{\mathcal{A}}
```
# **Exceptions**

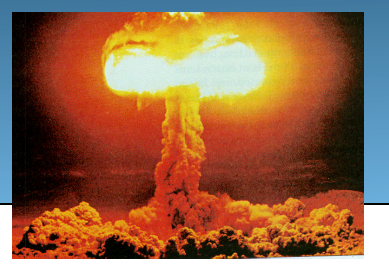

- **exception**: An object representing a runtime error.
	- dividing an integer by 0
	- calling substring on a String and passing too large an index
	- trying to read the wrong type of value from a Scanner
	- trying to read a file that does not exist
	- We say that a program with an error "*throws*" an exception.
	- $-$  It is also possible to "*catch*" (handle or fix) an exception.
- **checked exception**: An error that must be handled by our program (otherwise it will not compile).
	- We must specify how our program will handle file I/O failures.

### **The throws clause**

• **throws clause**: Keywords on a method's header that state that it may generate an exception (and will not handle it).

• Syntax:

public static **type name**(**params**) **throws type** {

– Example:

public class ReadFile { public static void main(String[] args) **throws FileNotFoundException** {

– Like saying, "I hereby announce that this method might throw an exception, and I accept the consequences if this happens."

# **Input tokens**

- **token**: A unit of user input, separated by whitespace.
	- A Scanner splits a file's contents into tokens.
- If an input file contains the following:

23 3.14 "John Smith"

The Scanner can interpret the tokens as the following types:

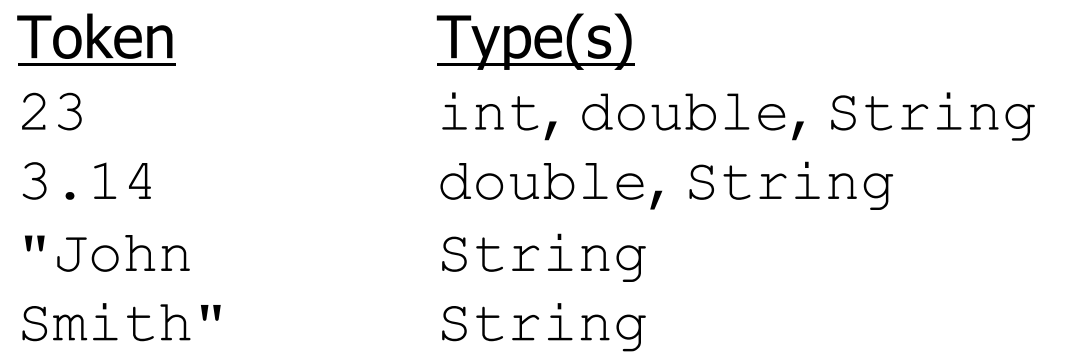

### **Files and input cursor**

• Consider a file weather.txt that contains this text:

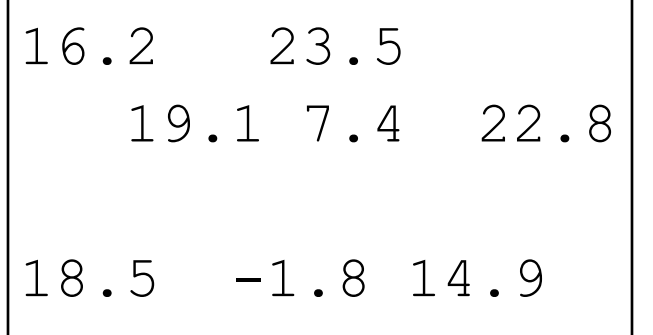

- A Scanner views all input as a stream of characters:  $23.5\n19.1 7.4 22.8\nn\n18.5 -1.8 14.9\nn$ **^**
- **input cursor**: The current position of the Scanner.

# **Consuming tokens**

- **consuming input**: Reading input and advancing the cursor.
	- $-$  Calling nextInt etc. moves the cursor past the current token.

$$
\begin{array}{cccccccc}\n16.2 & 23.5 \n\end{array}
$$

**double d = input.nextDouble(); // 16.2 16.2** 23.5\n19.1 7.4 22.8\n\n18.5 -1.8 14.9\n **1** 

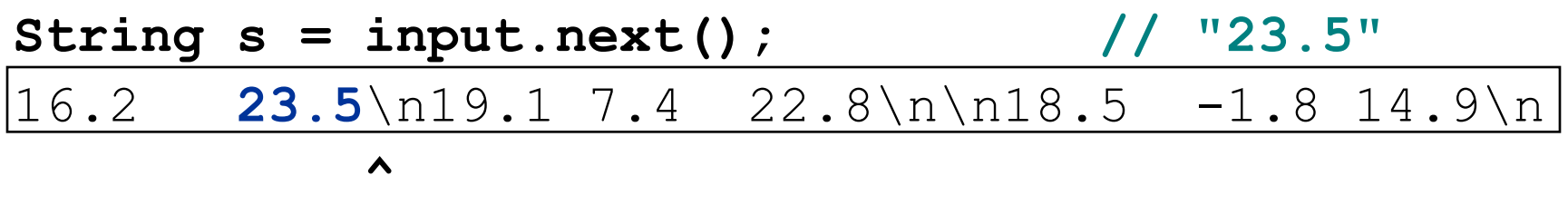

# **File input question**

• Recall the input file weather.txt:

16.2 23.5 19.1 7.4 22.8 18.5 -1.8 14.9

• Write a program that prints the change in temperature between each pair of neighboring days.

```
16.2 to 23.5, change = 7.323.5 to 19.1, change = -4.419.1 to 7.4, change = -11.77.4 to 22.8, change = 15.4 
22.8 to 18.5, change = -4.318.5 to -1.8, change = -20.3-1.8 to 14.9, change = 16.7
```
# **File input answer**

```
// Displays changes in temperature from data in an input file. 
import java.io.*; // for File 
import java.util.*; // for Scanner 
public class Temperatures { 
     public static void main(String[] args) 
             throws FileNotFoundException { 
        Scanner input = new Scanner(new File("weather.txt"));
         double prev = input.nextDouble(); // fencepost 
        for (int i = 1; i \leq 7; i++) {
             double next = input.nextDouble(); 
             System.out.println(prev + " to " + next + 
                    ", change = " + (next - prev));
            prev = next; }
```
}

}

# **Reading an entire file**

- Suppose we want our program to work no matter how many numbers are in the file.
	- Currently, if the file has more numbers, they will not be read.
	- If the file has fewer numbers, what will happen?

A crash! Example output from a file with just 3 numbers:

```
16.2 to 23.5, change = 7.323.5 to 19.1, change = -4.4Exception in thread "main" 
 java.util.NoSuchElementException 
     at java.util.Scanner.throwFor(Scanner.java:838) 
     at java.util.Scanner.next(Scanner.java:1347) 
     at Temperatures.main(Temperatures.java:12)
```
#### **Scanner exceptions**

- NoSuchElementException
	- You read past the end of the input.
- InputMismatchException
	- You read the wrong type of token (e.g. read "hi" as an int).
- Finding and fixing these exceptions:
	- Read the exception text for line numbers in your code (the first line that mentions your file; often near the bottom):

```
Exception in thread "main" 
java.util.NoSuchElementException 
     at java.util.Scanner.throwFor(Scanner.java:838) 
     at java.util.Scanner.next(Scanner.java:1347) 
     at MyProgram.myMethodName(MyProgram.java:19) 
     at MyProgram.main(MyProgram.java:6)
```
# **Scanner tests for valid input**

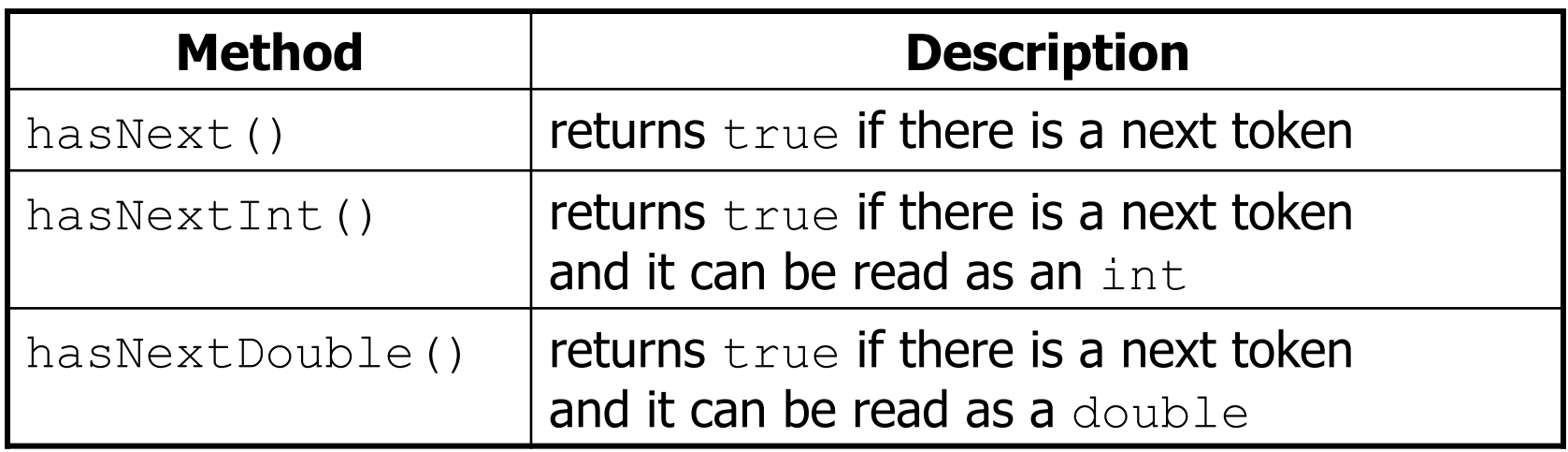

- These methods of the Scanner do not consume input; they just give information about what the next token will be.
	- Useful to see what input is coming, and to avoid crashes.
	- $-$  These methods can be used with a console  $Scanner$ , as well.
		- When called on the console, they sometimes pause waiting for input.

# **Using hasNext methods**

• Avoiding type mismatches:

```
Scanner console = new Scanner (System.in);
System.out.print("How old are you? "); 
if (console.hasNextInt()) { 
     int age = console.nextInt(); // will not crash! 
     System.out.println("Wow, " + age + " is old!"); 
} else { 
     System.out.println("You didn't type an integer."); 
}
```
• Avoiding reading past the end of a file:

```
Scanner input = new Scanner(new File("example.txt"));
if (input.hasNext()) { 
     String token = input.next(); // will not crash! 
     System.out.println("next token is " + token); 
}
```
# **File input question 2**

- Modify the temperature program to process the entire file, regardless of how many numbers it contains.
	- Example: If a ninth day's data is added, output might be:

```
16.2 to 23.5, change = 7.3 
23.5 to 19.1, change = -4.419.1 to 7.4, change = -11.77.4 to 22.8, change = 15.4 
22.8 to 18.5, change = -4.318.5 to -1.8, change = -20.3-1.8 to 14.9, change = 16.7
14.9 to 16.1, change = 1.2
```
# **File input answer 2**

```
// Displays changes in temperature from data in an input file. 
import java.io.*; // for File 
import java.util.*; // for Scanner 
public class Temperatures { 
     public static void main(String[] args) 
             throws FileNotFoundException { 
        Scanner input = new Scanner(new File("weather.txt"));
         double prev = input.nextDouble(); // fencepost 
         while (input.hasNextDouble()) { 
             double next = input.nextDouble(); 
            System.out.println(prev + " to " + next +
                    ", change = " + (next - prev));
            prev = next; }
```
}

}

# **File input question 3**

- Modify the temperature program to handle files that contain non-numeric tokens (by skipping them).
- For example, it should produce the same output as before when given this input file,  $weaker2.txt$ :

```
16.2 23.5 
Tuesday 19.1 Wed 7.4 THURS. TEMP: 22.8 
18.5 -1.8 <-- Marty here is my data! --Kim 
   14.9 :-)
```
– You may assume that the file begins with a real number.

# **File input answer 3**

```
// Displays changes in temperature from data in an input file. 
import java.io.*; // for File 
import java.util.*; // for Scanner 
public class Temperatures2 { 
     public static void main(String[] args) 
             throws FileNotFoundException { 
        Scanner input = new Scanner(new File("weather.txt"));
         double prev = input.nextDouble(); // fencepost 
         while (input.hasNext()) { 
             if (input.hasNextDouble()) { 
                double next = input.nextDouble();
                System.out.println(prev + " to " + next +
                        ", change = " + (next - prev));
                prev = next; } else { 
                 input.next(); // throw away unwanted token 
 } 
 }
```
}

}

# **Election question**

• Write a program that reads a file  $polltriangle I$ .txt of poll data. – Format: State Obama% McCain% ElectoralVotes Pollster

CT 56 31 7 Oct U. of Connecticut NE 37 56 5 Sep Rasmussen AZ 41 49 10 Oct Northern Arizona U.

• The program should print how many electoral votes each candidate leads in, and who is leading overall in the polls.

Obama : 214 votes McCain: 257 votes

### **Election answer**

```
// Computes leader in presidential polls, based on input file such as: 
// AK 42 53 3 Oct Ivan Moore Research 
import java.io.*; // for File 
import java.util.*; // for Scanner 
public class Election { 
     public static void main(String[] args) throws FileNotFoundException { 
        Scanner input = new Scanner(new File("polls.txt"));
        int obamaVotes = 0, mccainVotes = 0;
        while (input.hasNext()) { 
             if (input.hasNextInt()) { 
                int obama = input.nextInt();
                int mccain = input.nextInt();
                int eVotes = input.nextInt();
                 if (obama > mccain) { 
                    obamaVotes = obamaVotes + eVotes; 
                 } else if (mccain > obama) { 
                    mccainVotes = mccainVotes + eVotes; 
 } 
             } else { 
                 input.next(); // skip non-integer token 
 } 
 } 
         System.out.println("Obama : " + obamaVotes + " votes"); 
        System.out.println("McCain: " + mccainVotes + " votes"); }
```
}

### **Hours question**

- Given a file hours.txt with the following contents:
	- 123 Kim 12.5 8.1 7.6 3.2
	- 456 Eric 4.0 11.6 6.5 2.7 12
	- 789 Stef 8.0 8.0 8.0 8.0 7.5
	- Consider the task of computing hours worked by each person:

Kim (ID#123) worked 31.4 hours (7.85 hours/day) Eric (ID#456) worked 36.8 hours (7.36 hours/day) Stef (ID#789) worked 39.5 hours (7.9 hours/day)

• Let's try to solve this problem token-by-token ...

# **Hours answer (flawed)**

```
// This solution does not work!
import java.io.*; // for File 
import java.util.*; // for Scanner 
public class HoursWorked {
    public static void main(String[] args) 
            throws FileNotFoundException { 
       Scanner input = new Scanner(new File("hours.txt"));
        while (input.hasNext()) { 
            // process one person 
           int id = input.nextInt();
           String name = input.next();
           double totalHours = 0.0;
           int days = 0;
            while (input.hasNextDouble()) { 
                totalHours += input.nextDouble(); 
                days++; 
 } 
            System.out.println(name + " (ID#" + id + 
                    ") worked " + totalHours + " hours (" + 
                    (totalHours / days) + " hours/day)");
 } 
 }
```
}

# **Flawed output**

```
Susan (ID#123) worked 487.4 hours (97.48 hours/day) 
Exception in thread "main" 
java.util.InputMismatchException 
         at java.util.Scanner.throwFor(Scanner.java:840) 
         at java.util.Scanner.next(Scanner.java:1461) 
         at java.util.Scanner.nextInt(Scanner.java:2091) 
         at HoursWorked.main(HoursBad.java:9)
```
- $-$  The inner while loop is grabbing the next person's ID.
- We want to process the tokens, but we also care about the line breaks (they mark the end of a person's data).
- A better solution is a hybrid approach:
	- First, break the overall input into lines.
	- Then break each line into tokens.

### **Line-based Scanners**

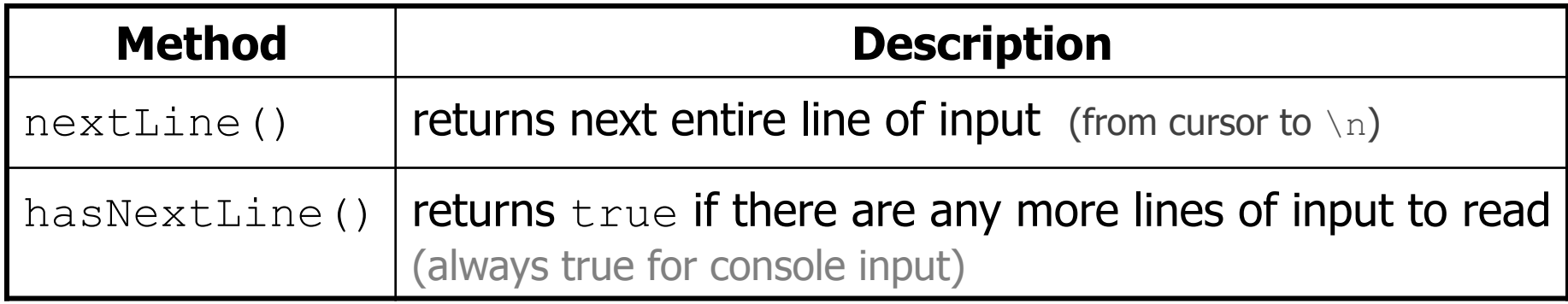

```
Scanner input = new Scanner(new File("file name")); 
while (input.hasNextLine()) { 
     String line = input.nextLine(); 
     process this line; 
}
```
# **Consuming lines of input**

23 3.14 John Smith "Hello" world 45.2 19

• The Scanner reads the lines as follows:

23\t3.14 John Smith\t"Hello" world\n\t\t45.2 19\n  $\lambda$ 

- $-$  String line = input.nextLine(); **23\t3.14 John Smith\t"Hello" world**\n\t\t45.2 19\n  **^**
- $-$  String line2 = input.nextLine(); 23\t3.14 John Smith\t"Hello" world\n**\t\t45.2 19**\n  **^**
- $-$  Each  $\ln$  character is consumed but not returned.

## **Scanners on Strings**

• A scanner can tokenize the contents of a string:

```
Scanner name = new Scanner(String);
```
#### – Example:

String text =  $"15$  3.2 hello 9 27.5"; Scanner scan = **new Scanner(text)**; int num =  $scan.nextInt()$ ; System.out.println(num); **// 15**  double num2 = scan.nextDouble(); System.out.println(num2); **// 3.2**  String word =  $scan.next()$ ; System.out.println(word); // hello

# **Mixing lines and tokens**

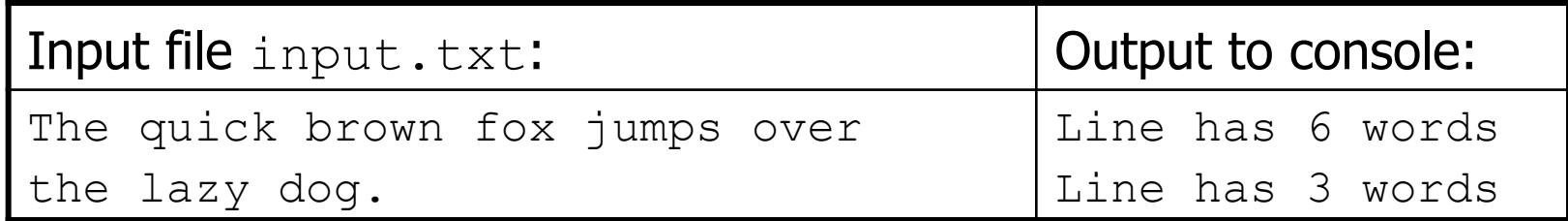

```
// Counts the words on each line of a file 
Scanner input = new Scanner(new File("input.txt"));
while (input.hasNextLine()) { 
     String line = input.nextLine(); 
     Scanner lineScan = new Scanner(line); 
     // process the contents of this line 
    int count = 0;
     while (lineScan.hasNext()) { 
         String word = lineScan.next(); 
         count++; 
 } 
     System.out.println("Line has " + count + " words"); 
}
```
### **Hours question**

- Fix the Hours program to read the input file properly:
	- 123 Kim 12.5 8.1 7.6 3.2
	- 456 Eric 4.0 11.6 6.5 2.7 12
	- 789 Stef 8.0 8.0 8.0 8.0 7.5
	- Recall, it should produce the following output:

Kim (ID#123) worked 31.4 hours (7.85 hours/day) Eric (ID#456) worked 36.8 hours (7.36 hours/day) Stef (ID#789) worked 39.5 hours (7.9 hours/day)

#### **Hours answer, corrected**

```
// Processes an employee input file and outputs each employee's hours. 
import java.io.*; // for File 
import java.util.*; // for Scanner 
public class Hours { 
     public static void main(String[] args) throws FileNotFoundException { 
        Scanner input = new Scanner(new File("hours.txt"));
         while (input.hasNextLine()) { 
            String line = input.nextLine();
             Scanner lineScan = new Scanner(line); 
             int id = lineScan.nextInt(); // e.g. 456 
             String name = lineScan.next(); // e.g. "Eric" 
            double sum = 0.0;
            int count = 0;
             while (lineScan.hasNextDouble()) { 
                 sum = sum + lineScan.nextDouble(); 
                 count++; 
 } 
            double average = sum / count;
            System.out.println(name + " (ID#" + id + ") worked " +
                    sum + " hours (" + average + " hours/day)";
 }
```
}

}

# **File output**

### **Output to files**

- **PrintStream**: An object in the java.io package that lets you print output to a destination such as a file.
	- Any methods you have used on System.out (such as print, println) will work on a PrintStream.

#### • Syntax:

PrintStream **name** = new PrintStream(new File("**file name**"));

#### Example:

PrintStream output = new PrintStream(new File("out.txt")); output.println("Hello, file!"); output.println("This is a second line of output.");

### **Details about PrintStream**

PrintStream **name** = new PrintStream(new File("**file name**"));

- If the given file does not exist, it is created.
- If the given file already exists, it is overwritten.
- The output you print appears in a file, not on the console. You will have to open the file with an editor to see it.
- $-$  Do not open the same file for both reading (Scanner) and writing (PrintStream) at the same time.
	- You will overwrite your input file with an empty file (0 bytes).

#### **System.out and PrintStream**

• The console output object, System.out, is a PrintStream.

```
PrintStream out1 = System.out; 
PrintStream out2 = new PrintStream(new File("data.txt"));
out1.println("Hello, console!"); // goes to console 
out2.println("Hello, file!"); // goes to file
```
- $-$  A reference to it can be stored in a  $PrintStream$  variable.
	- Printing to that variable causes console output to appear.
- You can pass System.out to a method as a PrintStream.
	- Allows a method to send output to the console or a file.

#### **PrintStream question**

- Modify our previous Hours program to use a PrintStream to send its output to the file hours out.txt.
	- The program will produce no console output.
	- $-$  But the file hours out.txt will be created with the text:

Kim (ID#123) worked 31.4 hours (7.85 hours/day) Eric (ID#456) worked 36.8 hours (7.36 hours/day) Stef (ID#789) worked 39.5 hours (7.9 hours/day)

#### **PrintStream answer**

```
// Processes an employee input file and outputs each employee's hours. 
import java.io.*; // for File 
import java.util.*; // for Scanner 
public class Hours2 { 
     public static void main(String[] args) throws FileNotFoundException { 
        Scanner input = new Scanner(new File("hours.txt"));
        PrintStream out = new PrintStream(new File("hours out.txt"));
         while (input.hasNextLine()) { 
             String line = input.nextLine();
             Scanner lineScan = new Scanner(line);<br>int id = lineScan.nextInt(); \frac{1}{\sqrt{e} \cdot q}. 456
             int id = lineScan.nextInt();
              String name = lineScan.next(); // e.g. "Eric" 
             double sum = 0.0;
            int count = 0:
             while (lineScan.hasNextDouble()) { 
                 sum = sum + lineScan.nextDouble();
                  count++; 
 } 
             double average = sum / count;
             out.println(name + " (ID#" + id + ") worked " + ...sum + " hours (" + average + " hours/day)");
 }
```
}

}

## **Prompting for a file name**

- We can ask the user to tell us the file to read.
	- $-$  The filename might have spaces; use nextLine(), not next()

**// prompt for input file name**  Scanner console = new Scanner  $(System.in)$ ; **System.out.print("Type a file name to use: "); String filename = console.nextLine();** Scanner input = new Scanner(new File(**filename**));

• Files have an exists method to test for file-not-found:

File file = new File("hours.txt");

```
if (!file.exists()) { 
      // try a second input file as a backup 
      System.out.print("hours file not found!"); 
     \overline{\text{file}} = new \overline{\text{File}} ("hours2.txt");
}
```
# **Mixing tokens and lines**

• Using  $nextLine$  in conjunction with the token-based methods on the same Scanner can cause bad results.

23 3.14 Joe "Hello" world 45.2 19

– You'd think you could read 23 and 3.14 with nextInt and nextDouble, then read Joe "Hello" world with nextLine.

System.out.println(input.nextInt()); **// 23**  System.out.println(input.nextDouble()); **// 3.14**  System.out.println(input.nextLine()); **//** 

 $-$  But the nextLine call produces no output! Why?

# **Mixing lines and tokens**

• Don't read both tokens and lines from the same Scanner:

```
23 3.14 
Joe "Hello world" 
           45.2 19 
input.nextInt() // 23 
23\t3.14\nJoe\t"Hello" world\n\t\t45.2 19\n 
 \lambdainput.nextDouble() // 3.14 
23\t3.14\nJoe\t"Hello" world\n\t\t45.2 19\n 
<u>A</u>
input.nextLine() // "" (empty!) 
23\t3.14\nJoe\t"Hello" world\n\t\t45.2 19\n 
<u><u>A</u></u>
input.nextLine() // "Joe\t\"Hello\" world" 
23\t3.14\nJoe\t"Hello" world\n\t\t45.2 19\n 
 ^
```
# **Line-and-token example**

```
Scanner console = new Scanner(System.in);
System.out.print("Enter your age: "); 
int age = console.nextInt();
```

```
System.out.print("Now enter your name: "); 
String name = console.nextLine(); 
System.out.println(name + " is " + age + " years old.");
```
#### Log of execution (user input underlined):

```
Enter your age: 12 
Now enter your name: Sideshow Bob 
  is 12 years old.
```
- Why?
	-
	-
	-
	- Overall input: 12\nSideshow Bob
	- After nextInt(): **12**\nSideshow Bob  $\lambda$
	- After nextLine(): 12\nSideshow Bob **1**